## **Google Drive**

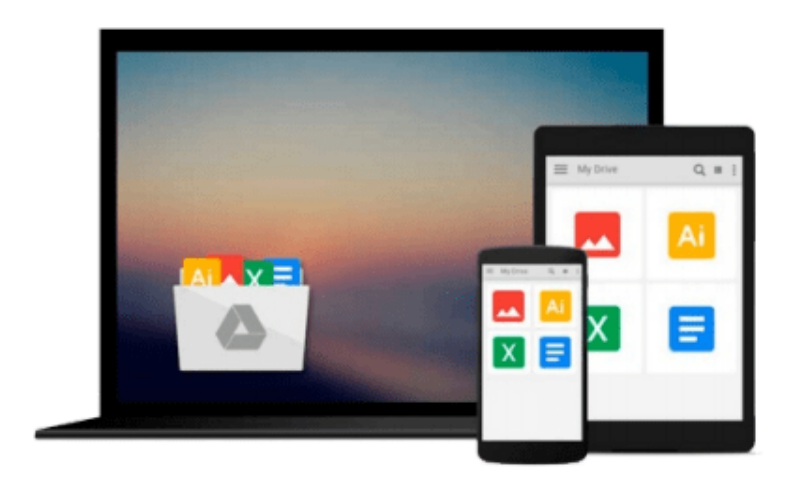

 $\equiv$ 

# **Getting Started with TensorFlow**

*Giancarlo Zaccone*

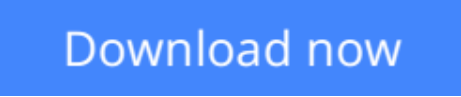

[Click here](http://zonebook.me/go/read.php?id=B01H1JD6JO) if your download doesn"t start automatically

## **Getting Started with TensorFlow**

Giancarlo Zaccone

#### **Getting Started with TensorFlow** Giancarlo Zaccone

#### **Key Features**

- Get the first book on the market that shows you the key aspects TensorFlow, how it works, and how to use it for the second generation of machine learning
- Want to perform faster and more accurate computations in the field of data science? This book will acquaint you with an all-new refreshing library—TensorFlow!
- Dive into the next generation of numerical computing and get the most out of your data with this quick guide

#### **Book Description**

Google's TensorFlow engine, after much fanfare, has evolved in to a robust, user-friendly, and customizable, application-grade software library of machine learning (ML) code for numerical computation and neural networks.

This book takes you through the practical software implementation of various machine learning techniques with TensorFlow. In the first few chapters, you'll gain familiarity with the framework and perform the mathematical operations required for data analysis. As you progress further, you'll learn to implement various machine learning techniques such as classification, clustering, neural networks, and deep learning through practical examples.

By the end of this book, you'll have gained hands-on experience of using TensorFlow and building classification, image recognition systems, language processing, and information retrieving systems for your application.

#### **What you will learn**

- Install and adopt TensorFlow in your Python environment to solve mathematical problems
- Get to know the basic machine and deep learning concepts
- Train and test neural networks to fit your data model
- Make predictions using regression algorithms
- Analyze your data with a clustering procedure
- Develop algorithms for clustering and data classification
- Use GPU computing to analyze big data

#### **About the Author**

**Giancarlo Zaccone** has more than 10 years of experience managing research projects in both the scientific and industrial domains. He worked as researcher at the C.N.R, the National Research Council, where he was involved in projects related to parallel numerical computing and scientific visualization.

Currently, he is a senior software engineer at a consulting company developing and maintaining software systems for space and defence applications.

Giancarlo holds a master's degree in physics from the Federico II of Naples and a 2nd level postgraduate master course in scientific computing from La Sapienza of Rome.

He has already been a Packt author for the following book: Python Parallel Programming Cookbook.

You can contact him at https://it.linkedin.com/in/giancarlozaccone

#### **Table of Contents**

- 1. TensorFlow Basic Concepts
- 2. Doing Math with TensorFlow
- 3. Starting with Machine Learning
- 4. Introducing Neural Networks
- 5. Deep Learning
- 6. GPU Programming and Serving with TensorFlow

**L** [Download](http://zonebook.me/go/read.php?id=B01H1JD6JO) [Getting Started with TensorFlow ...pdf](http://zonebook.me/go/read.php?id=B01H1JD6JO)

**[Read Online](http://zonebook.me/go/read.php?id=B01H1JD6JO)** [Getting Started with TensorFlow ...pdf](http://zonebook.me/go/read.php?id=B01H1JD6JO)

#### **From reader reviews:**

#### **Jack Baldwin:**

This Getting Started with TensorFlow usually are reliable for you who want to certainly be a successful person, why. The explanation of this Getting Started with TensorFlow can be one of the great books you must have is giving you more than just simple examining food but feed you with information that maybe will shock your preceding knowledge. This book is actually handy, you can bring it just about everywhere and whenever your conditions at e-book and printed kinds. Beside that this Getting Started with TensorFlow forcing you to have an enormous of experience like rich vocabulary, giving you trial run of critical thinking that could it useful in your day activity. So , let's have it and enjoy reading.

#### **Shawn Hodgin:**

Do you have something that you prefer such as book? The publication lovers usually prefer to choose book like comic, brief story and the biggest some may be novel. Now, why not striving Getting Started with TensorFlow that give your pleasure preference will be satisfied by simply reading this book. Reading habit all over the world can be said as the way for people to know world much better then how they react when it comes to the world. It can't be claimed constantly that reading routine only for the geeky man but for all of you who wants to be success person. So , for all you who want to start reading as your good habit, you are able to pick Getting Started with TensorFlow become your current starter.

#### **Andrew Howe:**

The book untitled Getting Started with TensorFlow contain a lot of information on the idea. The writer explains the girl idea with easy approach. The language is very straightforward all the people, so do not worry, you can easy to read the item. The book was authored by famous author. The author will bring you in the new period of literary works. It is possible to read this book because you can read more your smart phone, or model, so you can read the book throughout anywhere and anytime. If you want to buy the e-book, you can wide open their official web-site and order it. Have a nice go through.

#### **Anita Sizemore:**

As a university student exactly feel bored to reading. If their teacher requested them to go to the library or make summary for some guide, they are complained. Just minor students that has reading's soul or real their leisure activity. They just do what the instructor want, like asked to go to the library. They go to presently there but nothing reading significantly. Any students feel that examining is not important, boring as well as can't see colorful photos on there. Yeah, it is being complicated. Book is very important for you. As we know that on this era, many ways to get whatever we really wish for. Likewise word says, ways to reach Chinese's country. Therefore , this Getting Started with TensorFlow can make you feel more interested to read.

**Download and Read Online Getting Started with TensorFlow Giancarlo Zaccone #09XKOPERGAB**

### **Read Getting Started with TensorFlow by Giancarlo Zaccone for online ebook**

Getting Started with TensorFlow by Giancarlo Zaccone Free PDF d0wnl0ad, audio books, books to read, good books to read, cheap books, good books, online books, books online, book reviews epub, read books online, books to read online, online library, greatbooks to read, PDF best books to read, top books to read Getting Started with TensorFlow by Giancarlo Zaccone books to read online.

### **Online Getting Started with TensorFlow by Giancarlo Zaccone ebook PDF download**

#### **Getting Started with TensorFlow by Giancarlo Zaccone Doc**

**Getting Started with TensorFlow by Giancarlo Zaccone Mobipocket**

**Getting Started with TensorFlow by Giancarlo Zaccone EPub**